### Содержание 1 Исходные данные  $\overline{\mathbf{A}}$ 2 Выбор типоразмера и количества воздухораспределителей 4 3 Выбор системы вентиляции, проектирование вентиляционной схемы 5 4 Уточнение расчётной схемы струи в бассейне 6 4.1 Определение допустимых параметров струи 6 4.2 Расстояние, на котором происходит отрыв струи от плоскости 6 4.3 Определение расстояний до критических сечений 6 4.4 Определение коэффициентов неизотермичности 7 4.5 Определение коэффициента взаимодействия  $\overline{7}$  $\overline{7}$ 4.6 Определение коэффициента стеснения 4.7 Определение максимальных значений скорости и температуры в струе на входе в рабочую зону  $\overline{7}$ 5 Аэродинамический расчёт системы вентиляции 8 5.1 Аэродинамический расчёт приточной системы вентиляции 9 15 5.2 Увязка ответвлений  $\overline{7}$ 5.3 Аэродинамический расчёт приточной системы вентиляции 16 6 Подбор вентиляционного оборудования Библиография 19 Приложение А - Аэродинамический расчет вытяжной системы вентиляции 20

## AC - 2907.2006.187.00 N3

Лист

#### **1 Исходные данные,**

Рассчитываемое здание – жилое одноквартирное, элитное. Число этажей – 3. Высота этажа – 3,52 м. Общая высота здания H=10,56 м. Город застройки – Челябинск (широта 56<sup>0</sup>).

#### **2 Выбор типоразмера и количества воздухораспределителей,**

В данной системе вентиляции используются настенные решѐтки АДН производства фирмы "Арктос".

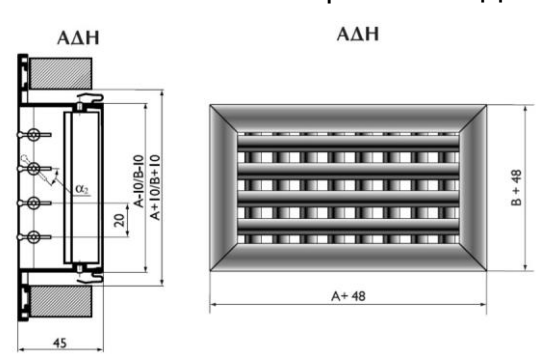

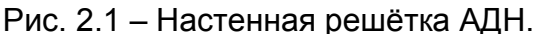

Далее следует рассчитать по расчетным воздухообменам необходимое количество настенных решѐток. Расчѐт сведен в таблицу 2.1.

Например, для помещения бассейна:

Lin = 2010 кг/ч – требуемый расход воздуха для данного помещения.

 $V_{\text{qon}}^0$  = 3 м/с, допустимая начальная скорость на выходе для жилых и

общественных зданий.

Определяется суммарная площадь всех воздухораспределителей.

$$
\Sigma F_0 = L_{in}/V_0 = 2010 / (3.3600) = 0,186 \text{ m}^2
$$

Подбирают определѐнный типоразмер воздухораспределителя с площадью  $F_0$ , в данном случае принимаем решётку АДН 300х150 с  $F_0 = 0.04$  м<sup>2</sup>.

Далее, можно определить требуемое количество воздухораспределителей.

 $N = \Sigma F_0/F_0 = 0.186 / 0.04 = 4.65$ .

Принимается большее значение N = 5. После этого, определяется фактическая скорость на выходе.

 $V_0 = L_{in} / (N \cdot F_0) = 2010 / (5 \cdot 0.04) = 2.79$  M/c.

АС - 2907.2006.187.00 ПЗ

Лист

Т.к. струя компактная, принимаем значения скоростного и температурного коэффициентов равными m=5,3; n=3,2; ξ=2,2.

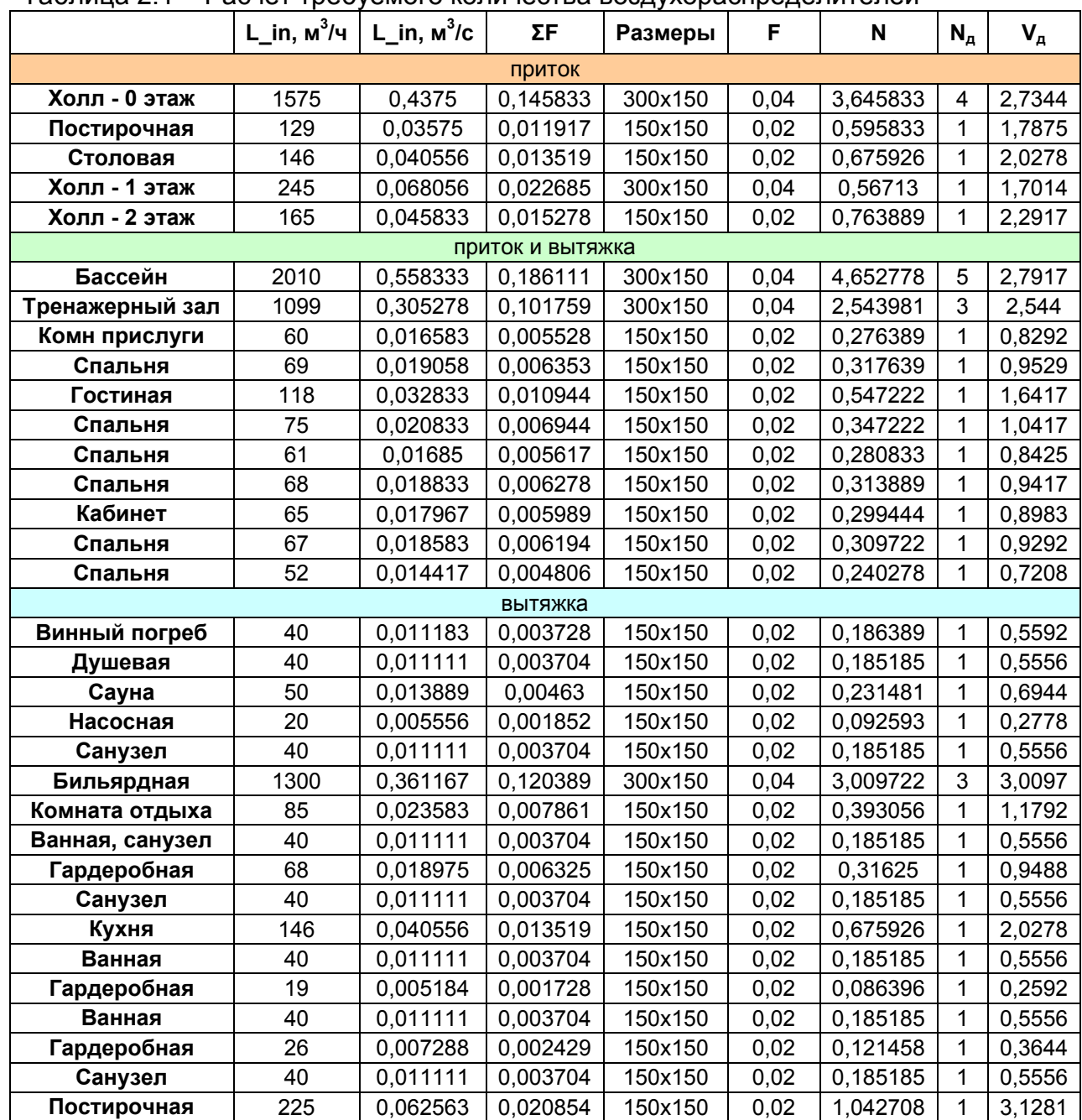

Таблица 2.1 – Расчѐт требуемого количества воздухораспределителей

#### **3 Выбор системы вентиляции, проектирование вентиляционной схемы,**

В данном здании принимаем следующее решение. Проектируем приточную систему вентиляции, и три вытяжные системы вентиляции. Приточную установку располагаем, в аппаратной на цокольном этаже, далее пускаем разводку по всем этажам, во все помещения, куда требуется приточный воздух. В помещениях, где

возможно выделение неприятных запахов, используем естественную вентиляцию, которую прокладываем в несущих стенах. Для помещения бассейна проектируем отдельную систему вытяжной вентиляции, т.к. в помещении бассейна, поддерживается постоянно температура  $30^0$ , и влажность 60%. При удалении такого теплого и влажного воздуха, велика вероятность выпадения конденсата в воздуховодах, поэтому непосредственно на крыше бассейна устанавливаем крышный вентилятор, присоединённый к локальной системе вентиляции. Для помещений, где не происходит выделение вредных запахов, проектируем механическую вытяжную систему, осуществляем разводку сверху, т.е. на чердаке устанавливаем вентилятор, и выбрасываем воздух через крышу.

#### 4. Уточнение расчётной схемы струи в бассейне,

В помещении, осуществляется подача воздуха через 5 решеток типа АДН, скорость на выходе из решетки V = 2,792 м/с.

#### 4.1 Определение допустимых параметров струи

 $V_x^{A0n} \le k^*V_{wz} = 1.6^*0.2 \le 0.32$  M/c;  $t_x^{A00} \ge t_{wz} + \Delta t_x = 30 - 2 \ge 28 \,^0\text{C}$ ;

#### 4.2 Расстояние, на котором происходит отрыв струи от плоскости

 $X_{\text{orp}} = 0.55 \text{*} m \text{*} d_0 \text{*} (n \text{*} Ar_0)^{-1/2}$  $m = 5.3$ , n = 3,2; - определяем по справочнику для выбранного типа струи.  $d_0 = 1.13 \sqrt{F} = 1.13 \sqrt{0.2} = 0.51$  M.  $Ar_0 = g \cdot d_0 \cdot \Delta t_0 / (V_0^2 \cdot T_{\text{okp}}) = 9.81 \cdot 0.51 \cdot (30 - 28.4) / [2.79^2 \cdot (273 + 30)] = 0.003356;$  $x_{\text{opp}} = 0.55 \cdot 5.3 \cdot 0.51 \cdot (3.2 \cdot 0.003356)^{-1/2} = 14.22 \text{ m}.$ 

#### 4.3 Определение расстояний до критических сечений

 $X_1 = \overline{X_1} \cdot m \cdot \sqrt{F_n}$ :  $F_n = (11+9)^*3.3 / 5 = 13.2$  M<sup>2</sup>;  $X_1 = 0.25.5.3 \cdot \sqrt{13.2} = 4.81$  M:  $X_2 = 0.32.5.3 \cdot \sqrt{13.2} = 6.16$  M;  $X_3 = 0.4.5.3 \cdot \sqrt{13.2} = 7.7$  M;

 $X_4 = 0.58.5.3 \cdot \sqrt{13.2} = 11.17$  M.

Определение интенсивности расширения струи  $tg(\alpha_{0.5V}) = 0.67 / m = 0.67 / 5.3 = 0.126;$ 

$$
R_1 = 2 \cdot X_1 \cdot tg(\alpha_{0,5V}) = 2 \cdot 5,3 \cdot 0,126 = 1,22 \text{ m};
$$
  
\n
$$
R_2 = 2 \cdot X_2 \cdot tg(\alpha_{0,5V}) = 2 \cdot 6,16 \cdot 0,126 = 1,56 \text{ m};
$$
  
\n
$$
R_3 = 2 \cdot X_3 \cdot tg(\alpha_{0,5V}) = 2 \cdot 7,7 \cdot 0,126 = 1,95 \text{ m};
$$
  
\n
$$
R_4 = 2 \cdot X_4 \cdot tg(\alpha_{0,5V}) = 2 \cdot 11,2 \cdot 0,126 = 2,82 \text{ m};
$$

#### 4.4 Определение k<sub>tt</sub> и k<sub>tv</sub> - коэффициентов неизотермичности

При однонаправленном действии инерционных и гравитационных сил  $k_{tv} = 1$ При подаче приточного воздуха компактными струями:

$$
K_{\text{tt}} = \sqrt[3]{1 + 2.5 \cdot Ar_{x}}
$$
  
Ar<sub>x</sub> = n/(m<sup>2</sup>)·(X/d<sub>0</sub>)<sup>2</sup>·Ar<sub>0</sub>;  
X = A + (H – h<sub>ps</sub>) = 5.3 + (3.3 – 0.5) = 8.1 m;  
Ar<sub>x</sub> = 3.2/(5.3<sup>2</sup>)·(8.1/0.51)<sup>2</sup>·0.003356 = 0.0982  
K<sub>tt</sub> =  $\sqrt[3]{1 + 2.5 \cdot 0.0982} = 1.08$ 

#### 4.5 Определение коэффициента взаимодействия

 $x/I_0 = 8,1/1 = 8,1 > 5$ ,  $K_{B3}=1+0,001(103-5,2\cdot N)\cdot (X/I_0-5)^{0,48+0,047\cdot N}=1+0,001(103-5,2\cdot 5)\cdot (8,1/1 5)^{0,48+0,047\cdot 5}$  = 1,17;

#### 4.6 Определение коэффициента стеснения

 $f = F_0/F_n = 0,2/13,2 = 0,015 > 0,0012,$ 

$$
\overline{X} = \frac{X}{m \cdot \sqrt{F_n}} = \frac{8,1}{5,3 \cdot \sqrt{13,2}} = 0,42,
$$

$$
\overline{X}_0 = 1.5 \cdot f^{0,4} = 1.5 \cdot 0.015^{0,4} = 0.28,
$$

$$
\overline{X} > \overline{X}_0,
$$

 $K_{cr} = 0.9 + 2.5 \cdot (\overline{X} - \overline{X}_0)^2 - 2.7 \cdot (\overline{X} - \overline{X}_0) = 0.9 + 2.5 \cdot (0.42 - 0.28)^2 - 2.7 \cdot (0.42 - 0.28) = 0.57$ 

4.7 Определение максимальных значений V и t в струе на входе в рабочую ЗОНУ

AC - 2907.2006.187.00 N3

$$
V_{\text{o6p}} = 0.78 \text{ V} \cdot \sqrt{F_0/F_{\text{r}}} = 0.78 \cdot 2.79 \cdot \sqrt{0.2/13.2} = 0.268 \text{ m/c},
$$
  

$$
V_{\text{qon}} = 0.3 \text{ m/c} \ge V_{\text{o6p}} = 0.268 \text{ m/c};
$$

$$
\Delta t_x = \Delta t_0 \cdot n \cdot \frac{\sqrt{F_0}}{X \cdot K_{tt}} = (30 - 28, 4) \cdot 3, 2 \cdot \frac{\sqrt{0,2}}{8, 1 \cdot 1,08} = 0,263,
$$
  
\n
$$
t_x = t_0 + \Delta t_x = 30 + 0,263 = 29,74 \,^{\circ}\text{C};
$$
  
\n
$$
t_x^{\text{AOD}} = 28 \,^{\circ}\text{C} \ge t_x = 29,74 \,^{\circ}\text{C}.
$$

По данным расчета, строим графическую схему струи.

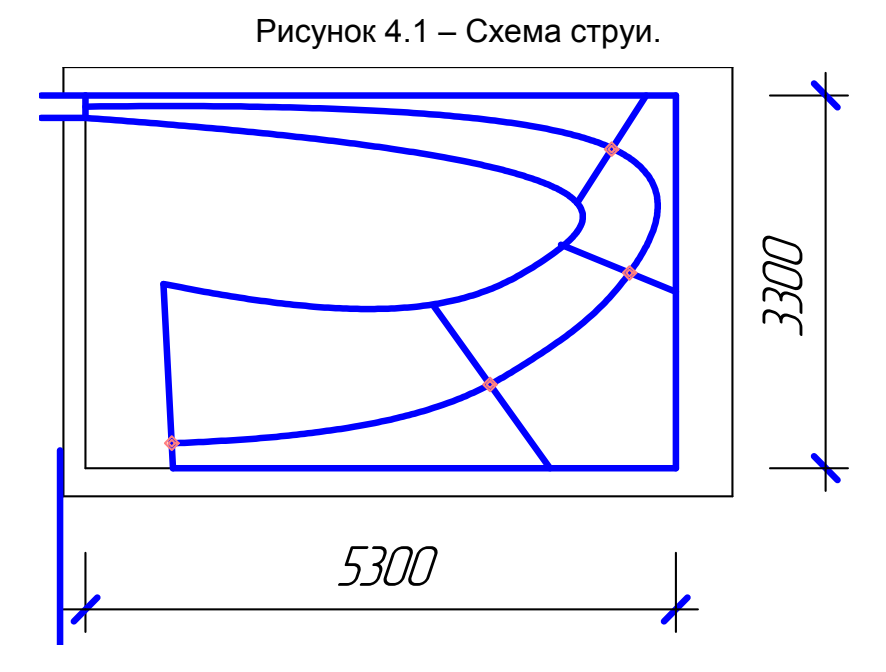

В итоге получили значения скорости и температуры на входе в рабочую зону не превышают допустимых, значит, воздухораспределители подобраны, верно.

#### **5. Аэродинамический расчѐт системы вентиляции**

Задача аэродинамического расчѐта – это определение потерь давления в вентиляционной сети и размеров поперечного сечения воздуховодов. Определив потери давления в воздуховодах, эти данные используются при подборе вентилятора для системы. Также по оптимальным значениям скоростей для

каждого из участков подбирается размер воздуховодов.

При выполнении гидравлического расчёта пользуются расчётной схемой, на которой указываются отдельные участки сети - отрезки воздуховодов с постоянным расходом. На каждом из них указывают расход воздуха на участке и его длина. Все участки нумеруются, причём сначала начинают всегда с конца магистральной ветви и до её начала (вентилятора), далее нумеруются ответвления по аналогичной схеме (См рисунок 5.1). Магистральной ветвью выбирают, наиболее длинную ветвь, если же таких несколько, выбирают ветвь с большим расходом.

Расчёт состоит из двух частей:

- 1. Определение потерь давления в магистральной ветви.
- 2. Увязка ответвлений.

#### 5.1 Аэродинамический расчёт приточной системы вентиляции

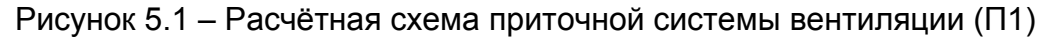

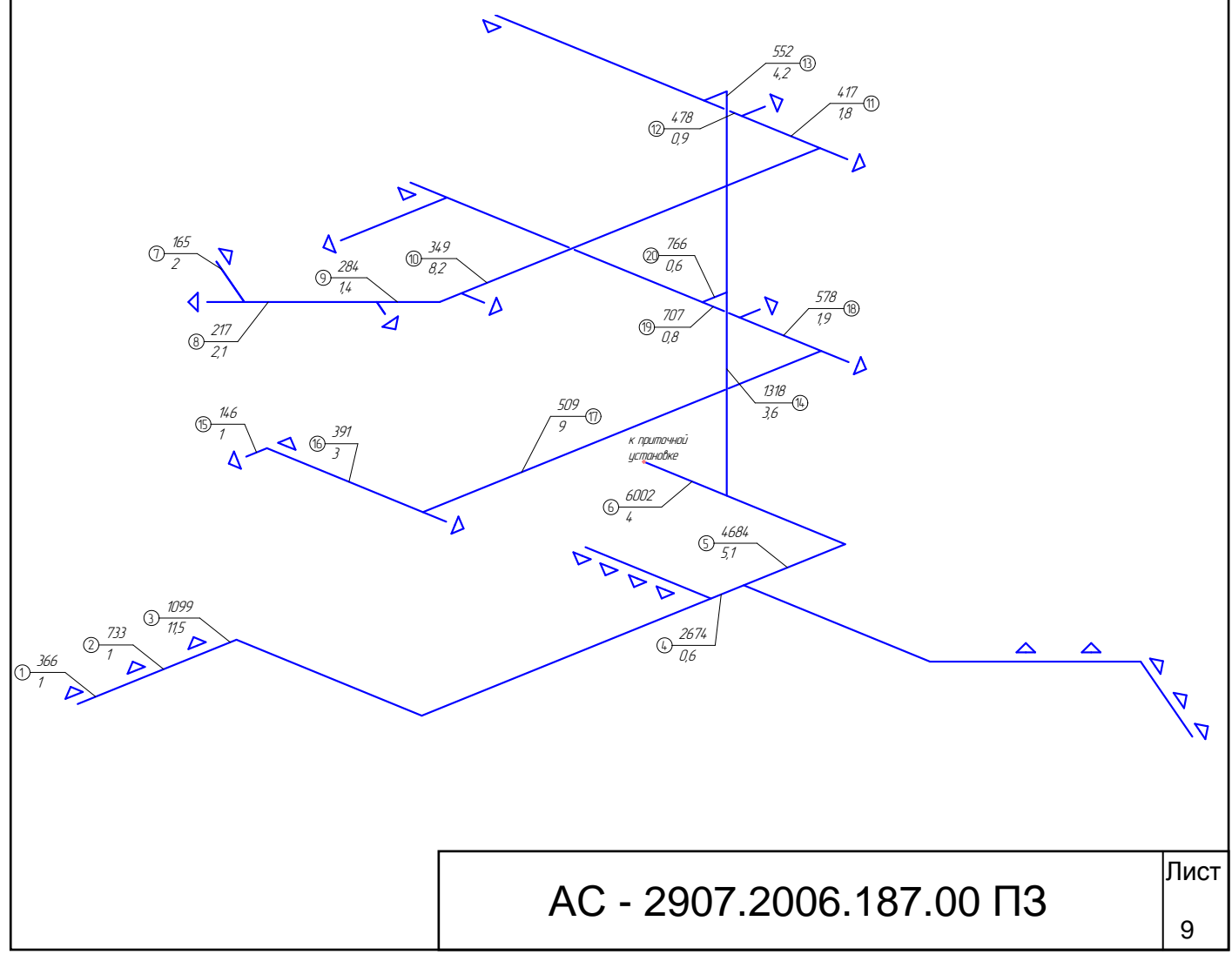

Таблица 5.1 – Рекомендуемые скорости, для различных участков сети.

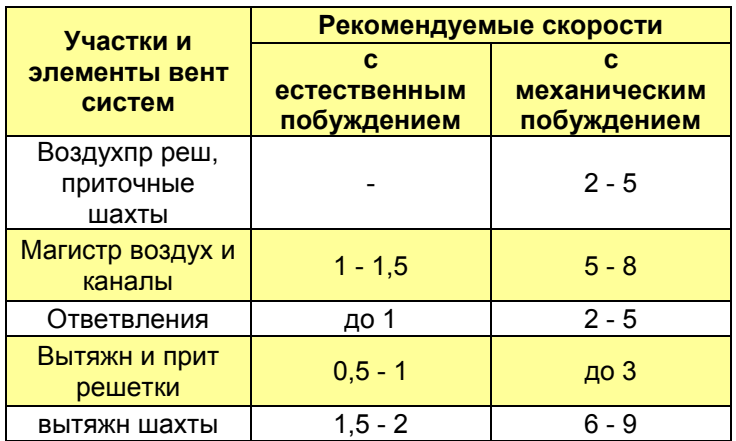

#### **Для примера, рассмотрим расчет на 1 участке:**

Итак, на 1 участке расход 366 м<sup>3</sup>/ч длина его 1 м, тогда можем определить площадь поперечного сечения воздуховода. Задаѐмся желательной скоростью на этом участке примерно 2 м/с.

f = L / (3600· $v_p$ ) = 366 / (3600·2) = 0,051 m<sup>2</sup>;

Далее подбирают стандартный размер воздуховода, под требуемую площадь сечения воздуховода, также необходимо учитывать размеры решѐтки вставляемой в данный воздуховод (размер решетки должен быть меньше чем размер воздуховода). При подборе стандартных размеров необходимо соблюдать следующее правило а/b<1/2, a/b>2.

 $b_{min}$  = 200 мм, тогда а<sub>треб</sub> = (0,051/0,2) 1000 = 254,38 мм.

Принимаем воздуховод 250х200. Тогда а/b=1,25<2 – требование выполняется.

 $f_{\text{pean}} = 250 \cdot 200/1000000 = 0,05 \text{ m}^2,$ 

 $v_{\text{mean}} = L / (3600 \cdot f_{\text{mean}}) = 366 / (3600 \cdot 0.051) = 2.04 \text{ m/c}.$ 

Расчѐт размеров воздуховодов для всех участков сведен в таблицу.

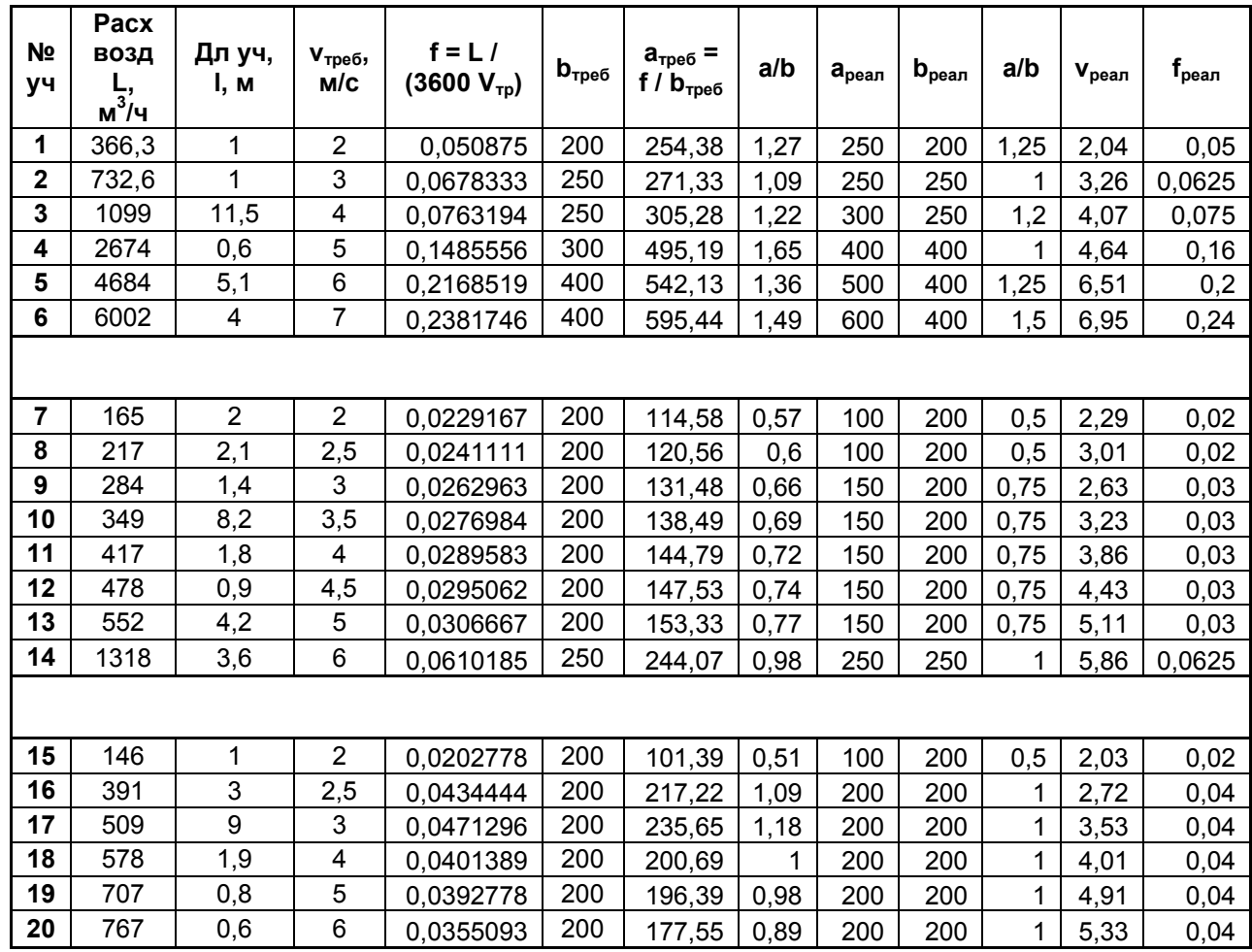

Таблица №5.2 – Подбор стандартных размеров сечений воздуховодов.

Далее определяют, эквивалентный диаметр для прямоугольного сечения воздуховода:

 $d_{3KB}$  = 2·a·b / (a+b) = 2·250·200 / (250+200) = 222,22.

Динамическое давление на данном участке будет равно:

P<sup>д</sup> = p·v 2 / 2 = 1,2·2,04<sup>2</sup> / 2 = 2,485 Па;

Далее на расчетном участке находят все местные сопротивления. На расчётной схеме видно, что на 1°<sup>м</sup> участке воздух, поворачивает на 90<sup>0</sup> и выходит через решѐтку, по справочнику выбираем значения местных сопротивлений. Подбор местных сопротивлений на расчѐтных участках сведен в таблицу.

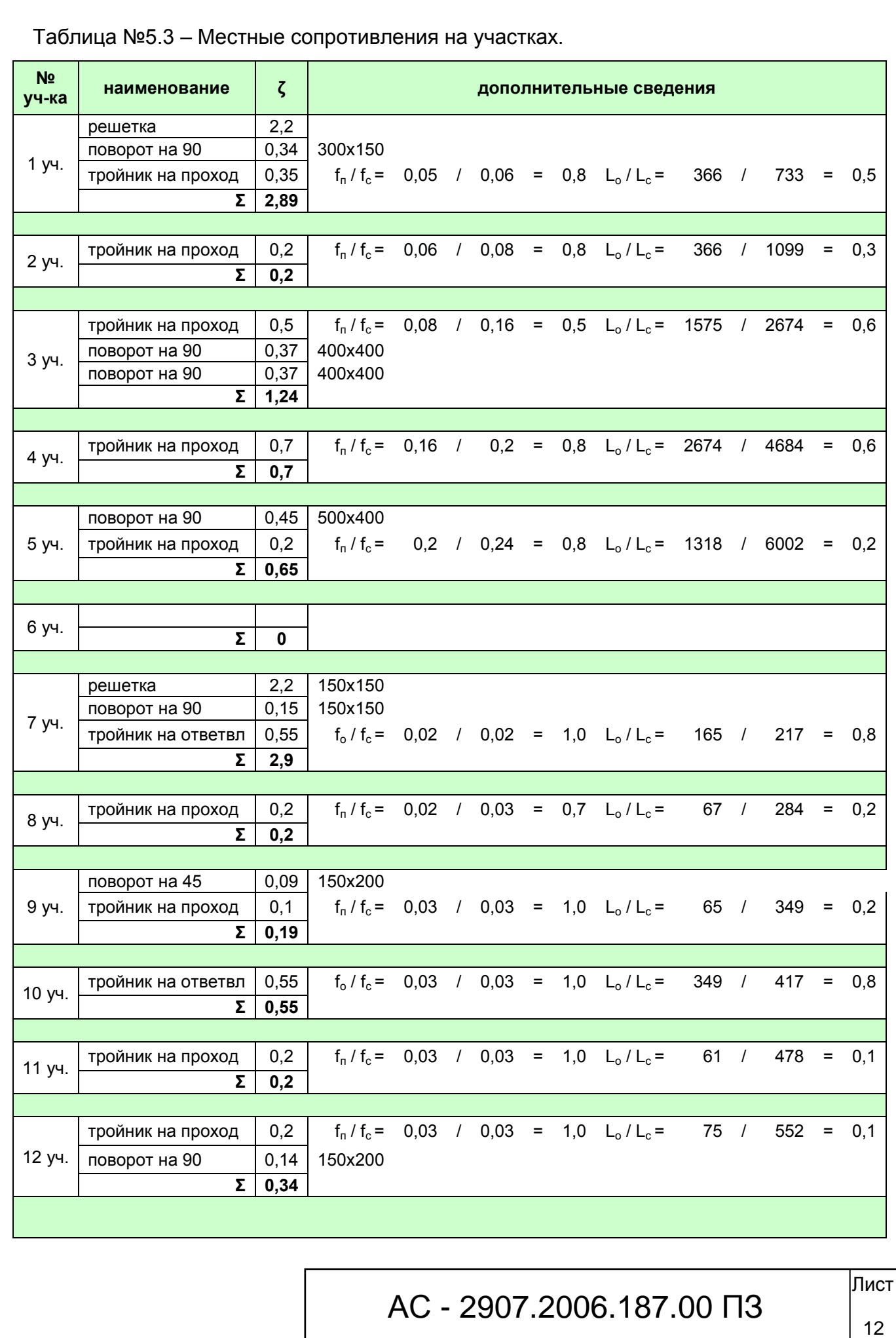

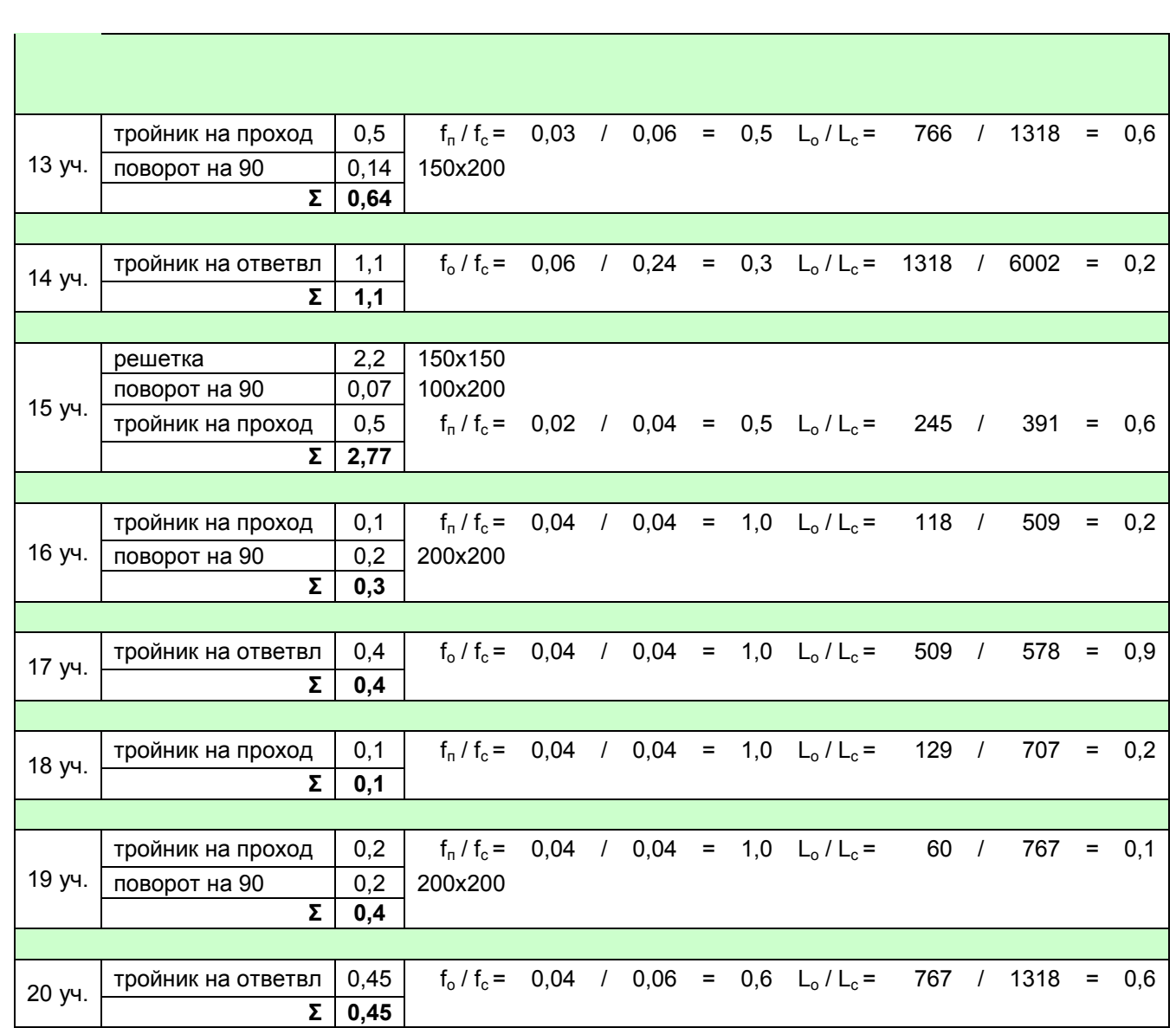

Определив коэффициент местного сопротивления, определяют потери давления на местных сопротивлениях.

Z = Pд·Σζ = 2,48·2,89 = 7,18 Па

По номограмме определяют удельные потери давления на трение, в зависимости от скорости движения воздуха в воздуховоде и эквивалентного диаметра. Для 1 участка R = 0,28 Па/м.

После можно найти расчетные потери давления на трение:

 $\Delta P_{\tau p} = R \cdot \Gamma \beta_{\mu} = 0.28 \cdot 1 \cdot 1 = 0.28$  Πa,

где l – длина участка, м;

R – удельные потери давления на трение, Па/м;

 $\beta$ <sub>ш</sub> – поправочный коэффициент на шероховатость воздуховодов (β<sub>ш</sub>=1 – для

стали).

В итоге находят суммарные потери давления на данном участке

 $\Delta P_{\text{cym}}$  =  $\Delta P_{\text{tp}}$  + Z = 6,31 + 0,28 = 6,59 Па – суммарные потери давления для первого участка.

Аналогично расчёту магистрали, также рассчитывают участки ответвлений. Результаты аэродинамического расчёта для всех участков сведены в таблицу. В результате расчётов получаем, что выбранное нами направление за магистральное, не является таковым. В итоге получаем, что 15-20,14,6 магистральное направление, 1-5 и 7-13 - ответвления.

| N <sub>2</sub><br>yч-<br>кa | Pacx<br>возд<br>$L,$ M <sup>3</sup> /4 | Дл<br>yч-<br>ка, I,<br>M | Cк-<br>TЬ<br>возд<br>ν,<br>M/C | Размеры сечений воздуховодов |                           |     |          |              | Потери<br>давления на<br>трение |                     | Динам                    | Сум<br>коэф        | Потери давления, Па |                |             |
|-----------------------------|----------------------------------------|--------------------------|--------------------------------|------------------------------|---------------------------|-----|----------|--------------|---------------------------------|---------------------|--------------------------|--------------------|---------------------|----------------|-------------|
|                             |                                        |                          |                                | ax b, am                     |                           |     | $F, M^2$ | $d_{3}$ , MM | R,<br>Па/м                      | $R_{l}$<br>$\Box$ a | давл,<br>$P_A$ , $\Pi$ a | мест<br>сопр<br>Σξ | местн<br>сопр<br>Z. | всего<br>на уч | <b>CYMM</b> |
| $\mathbf{1}$                | 366,3                                  | $\mathbf{1}$             | 2,04                           | 250                          | $\boldsymbol{\mathsf{x}}$ | 200 | 0,05     | 222,22       | 0,28                            | 0,28                | 2,48                     | 2,89               | 7,18                | 7,46           | 7,46        |
| $\overline{2}$              | 732,6                                  | $\mathbf{1}$             | 3,26                           | 250                          | $\pmb{\times}$            | 250 | 0,0625   | 250,00       | 0,57                            | 0,57                | 6,36                     | 0,2                | 1,27                | 1,84           | 9,31        |
| 3                           | 1099                                   | 11,5                     | 4,07                           | 300                          | $\pmb{\times}$            | 250 | 0,075    | 272,73       | 0,77                            | 8,80                | 9,94                     | 1,24               | 12,33               | 21,13          | 30,43       |
| 4                           | 2674                                   | 0,6                      | 4,64                           | 400                          | $\boldsymbol{\mathsf{x}}$ | 400 | 0,16     | 400,00       | 0,60                            | 0,36                | 12,93                    | 0,7                | 9,05                | 9,41           | 39,85       |
| 5                           | 4684                                   | 5,1                      | 6,51                           | 500                          | X                         | 400 | 0,2      | 444,44       | 0,98                            | 5,00                | 25,39                    | 0,65               | 16,51               | 21,51          | 61,36       |
| 6                           | 6002                                   | 4                        | 6,95                           | 600                          | $\pmb{\times}$            | 400 | 0,24     | 480,00       | 1,01                            | 4,02                | 28,95                    | $\mathbf 0$        | 0,00                | 4,02           | 65,38       |
|                             |                                        |                          |                                |                              |                           |     |          |              |                                 |                     |                          |                    |                     |                |             |
| $\overline{7}$              | 165                                    | $\overline{2}$           | 2,29                           | 100                          | $\boldsymbol{\mathsf{x}}$ | 200 | 0,02     | 133,33       | 0,66                            | 1,33                | 3,15                     | 2,9                | 9,14                | 10,47          | 10,47       |
| 8                           | 217                                    | 2,1                      | 3,01                           | 100                          | X                         | 200 | 0,02     | 133,33       | 1,09                            | 2,28                | 5,45                     | 0,2                | 1,09                | 3,37           | 13,84       |
| 9                           | 284                                    | 1,4                      | 2,63                           | 150                          | $\boldsymbol{\mathsf{x}}$ | 200 | 0,03     | 171,43       | 0,62                            | 0,87                | 4,15                     | 0, 19              | 0,79                | 1,66           | 15,49       |
| 10                          | 349                                    | 8,2                      | 3,23                           | 150                          | X                         | 200 | 0,03     | 171,43       | 0,90                            | 7,38                | 6,27                     | 0,55               | 3,45                | 10,83          | 26,32       |
| 11                          | 417                                    | 1,8                      | 3,86                           | 150                          | $\pmb{\times}$            | 200 | 0,03     | 171,43       | 1,24                            | 2,24                | 8,94                     | 0,2                | 1,79                | 4,03           | 4,03        |
| 12                          | 478                                    | 0,9                      | 4,43                           | 150                          | x                         | 200 | 0,03     | 171,43       | 1,59                            | 1,43                | 11,75                    | 0,34               | 4,00                | 5,43           | 9,46        |
| 13                          | 552                                    | 4,2                      | 5,11                           | 150                          | $\boldsymbol{\mathsf{x}}$ | 200 | 0,03     | 171,43       | 2,07                            | 8,70                | 15,67                    | 0,64               | 10,03               | 18,73          | 28,19       |
| 14                          | 1318                                   | 3,6                      | 5,86                           | 250                          | X                         | 250 | 0,0625   | 250,00       | 1,66                            | 5,98                | 20,59                    | 1,1                | 22,65               | 28,62          | 56,81       |
| 6                           | 6002                                   | 4                        | 6,95                           | 600                          | $\boldsymbol{\mathsf{x}}$ | 400 | 0,24     | 480,00       | 1,01                            | 4,02                | 28,95                    | $\mathbf 0$        | 0,00                | 4,02           | 60,84       |
|                             |                                        |                          |                                |                              |                           |     |          |              |                                 |                     |                          |                    |                     |                |             |
| 15                          | 146                                    | $\mathbf{1}$             | 2,03                           | 100                          | $\pmb{\times}$            | 200 | 0,02     | 133,33       | 0.53                            | 0,53                | 2,47                     | 2,77               | 6,83                | 7,37           | 7,37        |
| 16                          | 391                                    | 3                        | 2,72                           | 200                          | X                         | 200 | 0,04     | 200,00       | 0,54                            | 1,63                | 4,42                     | 0,3                | 1,33                | 2,95           | 10,32       |
| 17                          | 509                                    | 9                        | 3,53                           | 200                          | $\boldsymbol{\mathsf{x}}$ | 200 | 0,04     | 200,00       | 0,87                            | 7,86                | 7,50                     | 0,4                | 3,00                | 10,86          | 21,18       |
| 18                          | 578                                    | 1,9                      | 4,01                           | 200                          | X                         | 200 | 0,04     | 200,00       | 1,10                            | 2,09                | 9,67                     | 0,1                | 0,97                | 3,06           | 24,23       |
| 19                          | 707                                    | 0,8                      | 4,91                           | 200                          | $\boldsymbol{\mathsf{x}}$ | 200 | 0,04     | 200,00       | 1,59                            | 1,27                | 14,46                    | 0,4                | 5,79                | 7,06           | 31,29       |
| 20                          | 767                                    | 0,6                      | 5,33                           | 200                          | X                         | 200 | 0,04     | 200,00       | 1,84                            | 1,11                | 17,02                    | 0,45               | 7,66                | 8,77           | 40,05       |
| 14                          | 1318                                   | 3,6                      | 5,86                           | 250                          | $\boldsymbol{\mathsf{x}}$ | 250 | 0,0625   | 250,00       | 1,66                            | 5,98                | 20,59                    | 1,1                | 22,65               | 28,62          | 68,68       |
| 6                           | 6002                                   | 4                        | 6,95                           | 600                          | $\pmb{\times}$            | 400 | 0,24     | 480,00       | 1,01                            | 4,02                | 28,95                    | 0                  | 0,00                | 4,02           | 72,70       |
|                             | увязка<br>доп местн сопр               |                          | 0,8                            |                              |                           |     |          |              |                                 |                     |                          |                    |                     |                |             |

Таблица 5.4 - Результаты аэродинамического расчёта.

#### **5.2 Увязка ответвлений**

После расчѐта основная задача – это увязать ответвления, т.е. участок, где происходит разделение потока на два (магистральный и на ответвление). Т.к. на каждом из этих отрезков различные потери давлений (возможна невязка не более 10%), возможно воздух будет идти только там, где ему "легче", т.е. весь воздух будет проходить через ответвление. Поэтому когда невязка составляет более 10%, необходимо на ответвлении установить дополнительное местное сопротивление, шибер или дроссель клапан. По расчѐту определяют величину требуемого местного сопротивления, и по справочнику или каталогу производителя, определяют угол поворота дроссель клапана.

 $\zeta_{\text{AOD}} = (\Delta P_{M} - \Delta P_{\text{OTB}})/P_{A}$ 

где  $\Delta P_{M}$  – потери давления на магистрали,

ΔPотв – потери давления на ответвлении,

 $P_{\text{A}}$  – динамическое давление на участке, где устанавливается дополнительное местное сопротивление.

Итак, увязываем участки 5 и 14.

(61,4 – 56,8) / 61,4 = 7% < 10%, дополнительное местное сопротивление можно не устанавливать.

Итак, увязываем участки 20 и 13.

(40,5 – 28,2) / 40,5 = 30% > 10%, необходимо установить дополнительное местное сопротивление.

 $\zeta_{\text{non}} = (\Delta P_{\text{M}} - \Delta P_{\text{OTB}})/P_{\text{n}} = (40.5 - 28.2)/17.7 = 0.8.$ 

Подбор дроссель клапана:

Рисунок 5.2 - Дроссель клапан.

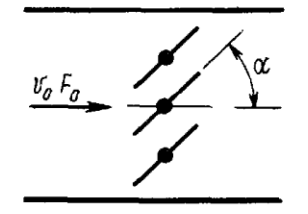

На 13<sup>ом</sup> участке устанавливается дроссель-клапан с 3<sup>мя</sup> створками, и углом поворота створок  $20^0$ .

#### 5.3 Аэродинамический расчёт вытяжной системы вентиляции.

Производится аналогично расчёту приточной системы вентиляции, результаты расчётов приведены в приложении Б (расчётная схема вытяжной системы, таблица подбора размеров воздуховодов, таблица местных сопротивлений на участках и таблица аэродинамического расчёта с расчётом невязок).

#### 6 Подбор вентиляционного оборудования.

При подборе оборудования пользуемся упрощенной методикой:

Сначала подбираем калорифер, по мощности. Далее определив размеры калорифера, под это размер подбираем фильтр и другое оборудование, оцениваем общие потери давления и по размерам, расходу и необходимому давлению подбираем вентилятор для данной системы вентиляции.

#### Подбор калорифера.

Зная необходимый расход воздуха, определяют требуемую мощность калорифера.

 $Q_{\text{KaII}} = 0.28 \cdot \text{C} \cdot \text{G} \cdot (t_{\text{K}} - t_{\text{H}}) = 0.28 \cdot 1 \cdot 6002 \cdot [20 - (-34)] = 90750 \text{ B} \cdot \text{T} = 91 \text{ K} \cdot \text{B} \cdot \text{T}$ 

Итак, выбираем калорифер по расходу воздуха 6000 м<sup>3</sup>/ч и мощности 91

кВт, указанным требованиям удовлетворяет PBAS 1000x500–3–2,5, расход 7200 м<sup>3</sup>/ч, мощность 122,1, размеры 1038х538х130, потери давления  $\Delta P_{\text{kan}}$  = 82 Па.

#### **Подбор воздухозаборной решетки.**

Выбираем решетку АРН 1000х500, потери давления в данной решетке будут составлять  $\Delta P_{\text{peul}} = 75$  Па.

#### **Подбор клапана воздушного утепленного.**

Выбираем клапан АВК 1000х500, потери давления в клапане будут составлять ΔPклап = 12 Па.

#### **Подбор фильтра**

Выбираем фильтр ФЛР 1000х500, принимается, что скорость движения воздуха в нѐм 3 м/с, при степени очистки EU7 тогда потери давления в фильтре будут составлять  $\Delta P_{dyn}$  = 150 Па.

#### **Подбор вентилятора**

Общие потери давления будут:

 $\Delta P_{\text{O6H}} = \Delta P_{\text{CFTb}} + \Delta P_{\text{KaIn}} + \Delta P_{\text{max}} + \Delta P_{\text{peH}} + \Delta P_{\text{KraIn}} + \Delta P_{\text{dyn}} = 73 + 82 + 20 + 75 + 12$  $12 + 150 = 412$  Па,

 $L_{\text{obm}}$  = 6002 м<sup>3</sup>/ч,

Вентилятор подбирается по расчѐтным потерям давления с запасом в 10% на неучтенные потери, и по расчѐтному расходу с запасом 20% на подсосы воздуха через неплотности в оборудовании, возникающие при монтаже и последующей эксплуатации. Следовательно:

$$
\Delta P_{\text{pacy}} = \Delta P_{\text{ofu}} \cdot 1,1 = 412 \cdot 1,1 = 453 \text{ Na},
$$
  

$$
L_{\text{pacy}} = L_{\text{ofu}} \cdot 1,1 = 6002 \cdot 1,1 = 6602 \text{ m}^3/\text{g}.
$$

Выбираем канальный вентилятор RK 1000x500 H3. По номограмме определяем, что данный вентилятор как раз подходит под необходимые требования.

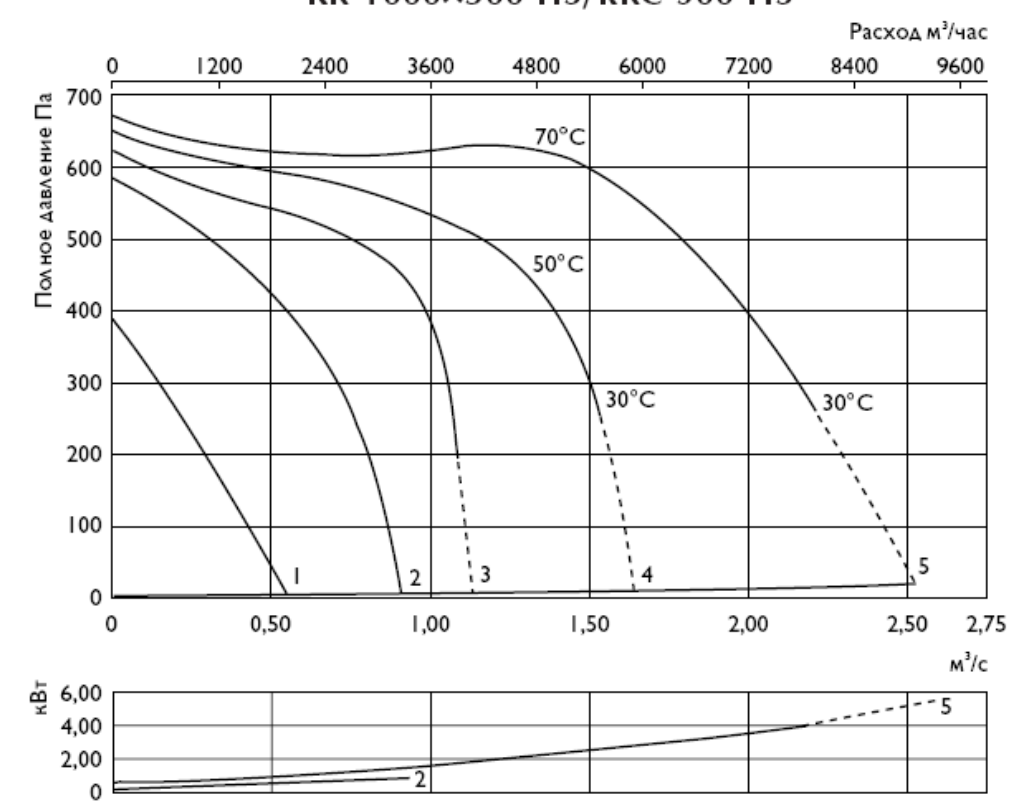

RK 1000×500 H3/RKC 500 H3

## Библиография

1 Русланов Г.В. Отопление и вентиляция жилых и гражданских зданий – Киев: Будивельник, 1983.

2 Справочник проектировщика. Внутренние санитарно-технические устройства. Вентиляция и кондиционирование Ч.3. – М.:

Стройиздат,1992.

3 СНиП 41-01-2003. Отопление, вентиляция и кондиционирование.

4 СНиП 23-01-99. Строительная климатология.

5 Стомахина Г.И. и др. Отопление, вентиляция и кондиционирование воздуха: жилые здания со встроен- пристроен. помещениями общ. назн. и ст. авто. Коттеджи. Справ. Пособ. – М.: Пантори, 2003.

6 СП 31-106-2002 Проектирование и строительство инженерных систем одноквартирных жилых домов.

7 СНиП 31-02-2001 Дома жилые одноквартирные.

# АС - 2907.2006.187.00 ПЗ

Лист